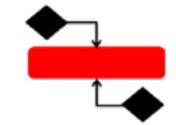

www.nejatkhah.com

**سرفصل های آموزش تصویری** View Power **در اکسل**

### **Section: 1**

Introduction to PowerView

- 1. Introduction to Excel PowerView
- 2. About Excel Power View
- 3. Activating Excel Power View
- 4. Training Data File
- 5. Correctly Structure Your Data

**Section: 2**  Creating a PowerView Report

- 6. Introduction to the First Section
- 7. Insert a New Canvas
- 8. Create a Table
- 9. PowerView Menu Options
- 10. Using Tiles
- 11. Different Table Types
- 12. Changing the Method of Calculation
- 13. Pop Outs and Filtering Tables

# **Section: 3**  Graphs and Visualizations

- 14. Introduction to Graphs and Visualizations
- 15. Create a Column Chart
- 16. Create a Bar Charts
- 17. Create Line Charts
- 18. Creating Pie Charts
- 19. Geographical Mapping
- 20. Create a Scatterplot Chart
- 21. Understanding Changes over Time

## **Section: 4**

#### Data Relationships

- 22. Introduction to Data Relationships
- 23. Power View World Bank Indicators spreadsheet
- 24. Creating Data Relationships
- 25. Creating Graphs with Data Relationships
- 26. Creating Scatterplots with Data Relationships

## **Section: 5**

#### Interactive Dashboards

- 27. Introduction to Interactive Dashboards
- 28. Creating Interactive Dashboards